## **DENON DA-10 Portable USB-DAC / Headphones Amplifier Quick Start Guide** Kurzanleitung / Guide de démarrage rapide / Guida di avvio rapido /

Guía de inicio rápido / Snelhandleiding / Snabbstartsguide / Краткое руководство пользователя / Skrócona instrukcja obsługi / かんたんスタートガイド / 快速入门指南

# **Read Me First....**

Bitte zuerst lesen... / Lisez-moi en premier.... / Nota preliminare.... / Lea esto primero.... / Lees mij eerst... / Läs detta först... / Прочитайте в первую очередь... / Przeczytaj to najpierw.... / はじめにお読みください.... / 请先读我....

中国简体

日本語

POLSKI

ENGLISH

**DEUTSCH** 

FRANÇAIS

ITALIANO

ESPAÑOL

**SVFNSKA** 

РУССКИЙ

NEDERLANDS

### **Getting Started**

### **What's In the Box**

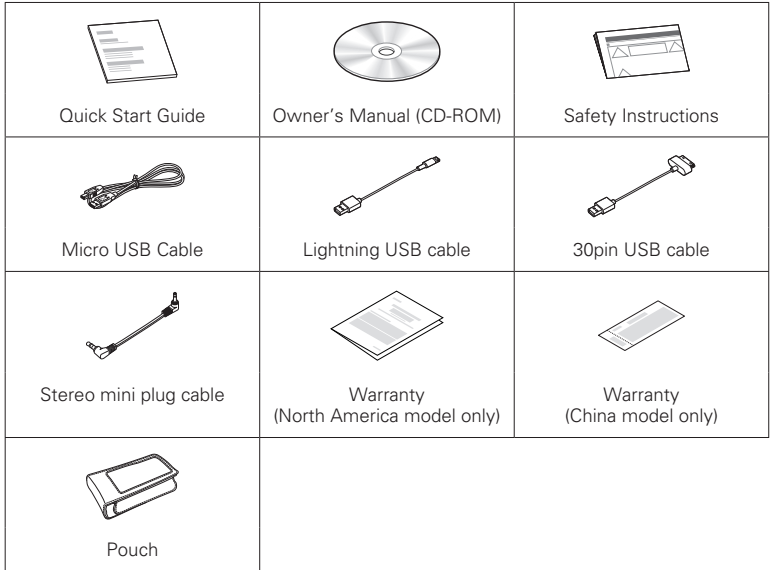

#### **g**

These drawings are for illustrative purposes only and may not represent the actual product(s).

### **Setup and Playback**

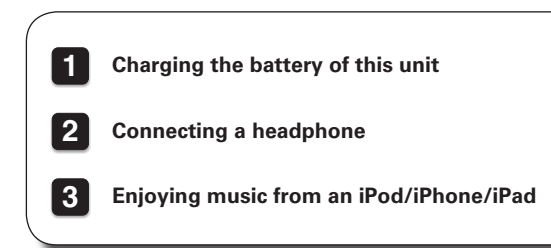

# **1 Charging the battery of this unit**

This unit has an internal battery. Be sure to charge the battery before use. It takes approximately 3.5 hours to recharge the battery when it is completely run down using a USB charger (1.5 A or higher) or approximately 6.5 hours when charging from a computer.

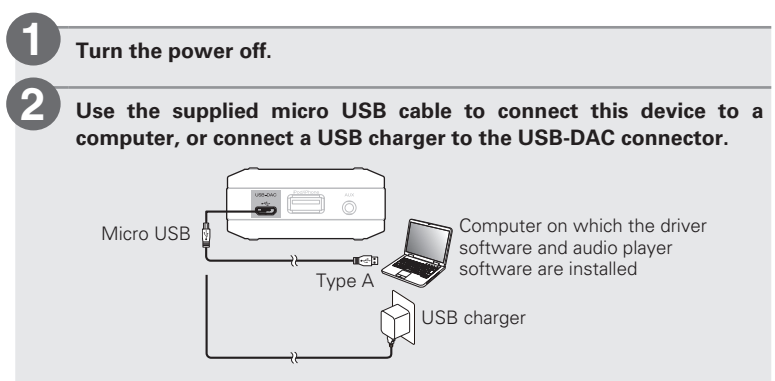

- Before USB connecting this unit to your computer, install the driver software in your computer (Windows OS only).
- The battery indicator (CHARGE) lights in orange while the battery is charging.
- The battery indicator (CHARGE) lights in green when charging is complete.

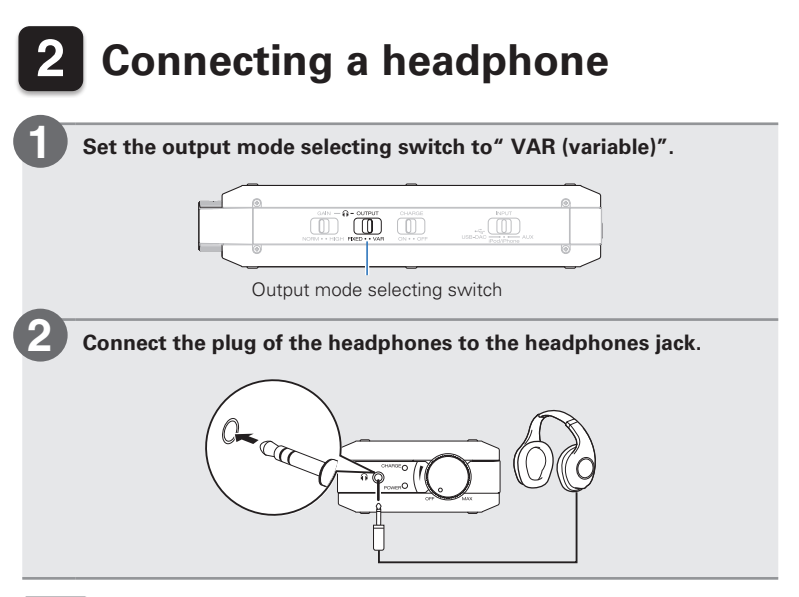

#### **NOTE**

When "FIXED" is set, audio is output from the headphones jack, but the volume level is the maximum level and cannot be adjusted. When "FIXED" is set, do not connect headphones to this unit.

## **3 Enjoying music from an iPod/ iPhone/iPad**

**Set the input source selecting switch to" iPod/iPhone".**

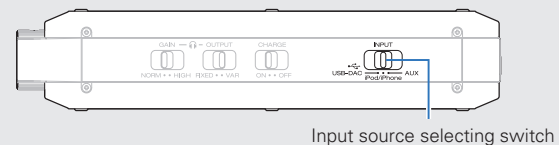

**Connect the USB cable supplied with this unit or the USB cable supplied with your iPod/iPhone/iPad to the iPod/iPhone connector of this unit.**

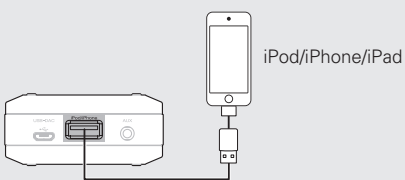

**Play back music by operating the iPod/iPhone/iPad.**

**3**

**1**

**2**

## **Owner's Manual**

Please reference to the Owner's Manual for more details about the setup and operation of the receiver and its features.

### □ Online Version

Enter the following URL into your web browser:

manuals.denon.com/DA10/ALL/EN/

#### n **Printable Version**

Access the print version of the owner's manual from the included CD-ROM or select the" PDF Download" link from the Online Version.

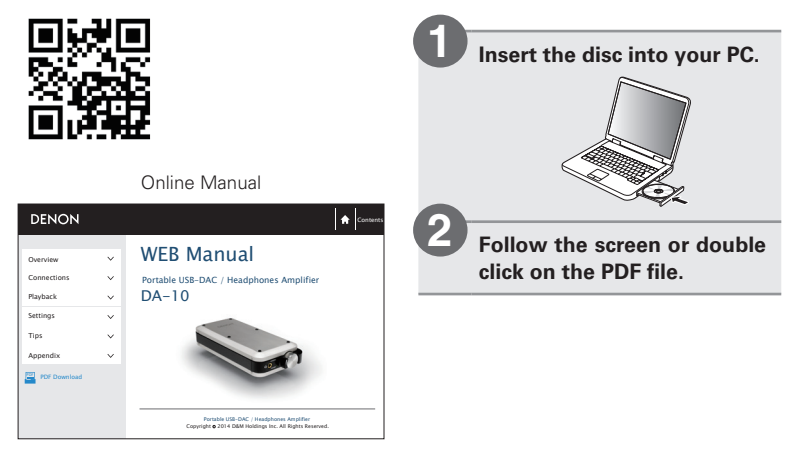

Product Name : Portable USB-DAC/Headphones Amplifier Model Number : DA-10

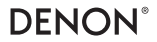

www.denon.com

D&M Holdings Inc. Printed in China 5411 11220 00AD